# Bringing Your SEO into 2018

By Chris Lane Jones

## View the slides By going the link above **Right Here** □

# #1 Rules of the Road  $\overline{)}$ **#2 Monitoring Your Site >** #3 Choosing Keywords ‣

### #1 Rules of the Road Google Webmaster Tool - First line of defense

### To: Webmaster of https://chrislaneiones.com/

Google systems show that you recently verified your site in Search Console (or created a site with Blogger or Google Sites which does this automatically). We have some tips to help you get the most of this free service and maximize your site performance on Google Search.

### Set up your Search Console account now:

Add all your website versions

Make sure you add separate Search Console properties for all URL variations that your site supports, including https, http, www. and non-www.

### Select your preferred version

 $\overline{2}$ Choose whether you want your site to appear with or without "www" in Google Search.

### Select target country

Set your geographic preference if your site targets users in a specific country.

### Share access with co-workers

If you want other people to access your error reports and search analytics in Search Console, add them with the appropriate access levels.

### Submit a sitemap file

- 5 This helps Google better understand how to crawl your site
- Learn how to work with Search Console 6 If you read only one document, this is it.

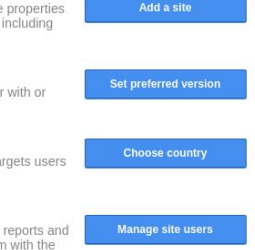

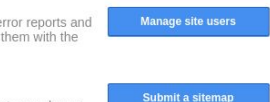

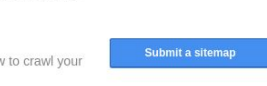

**Using Search Console** 

## #1 Rules of the Road

### Demonstration https://www.google.com/webmasters

# #1 Rules of the Road

### Check List

1. Make sure there are no crawl errors 2. Check the Structured Data Settings (Blog Post) 3. AMP site (For blog sections)

### 2. Structured data

Structured data is a way of formatting HTML that uses a specific vocabulary, telling search engines how to interpret content - and how to display it in the SERPs.

### Classic Pumpkin Pie Recipe | MyRecipes

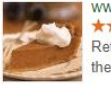

www.myrecipes.com/recipe/classic-pumpkin-pie v **★★★★** Rating: 4 - 23 reviews - 222 cal Refrigerated pie dough makes this classic pumpkin pie recipe simple to prepare. Bake

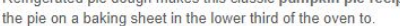

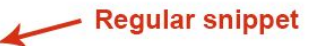

**Rich snippet** 

### No Bake Pumpkin Pie recipe - CentsLess Deals

https://centslessdeals.com/bake-pumpkin-pie-recipe/ v

This no bake pumpkin pie recipe is so delicious! If you love all things pumpkin then you must try this recipe!

# #1 Rules of the Road

You can edit your Keywords by using Yoast for WordPress or editing the code in HTML.

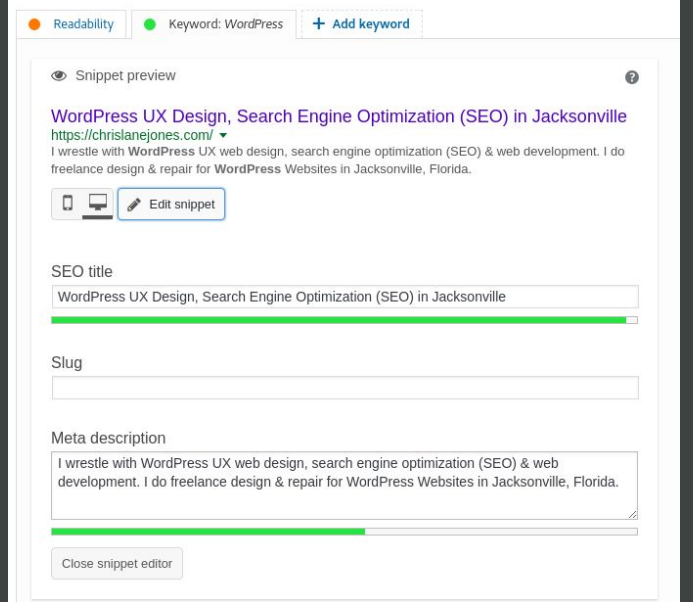

## #1 Rules of the Road

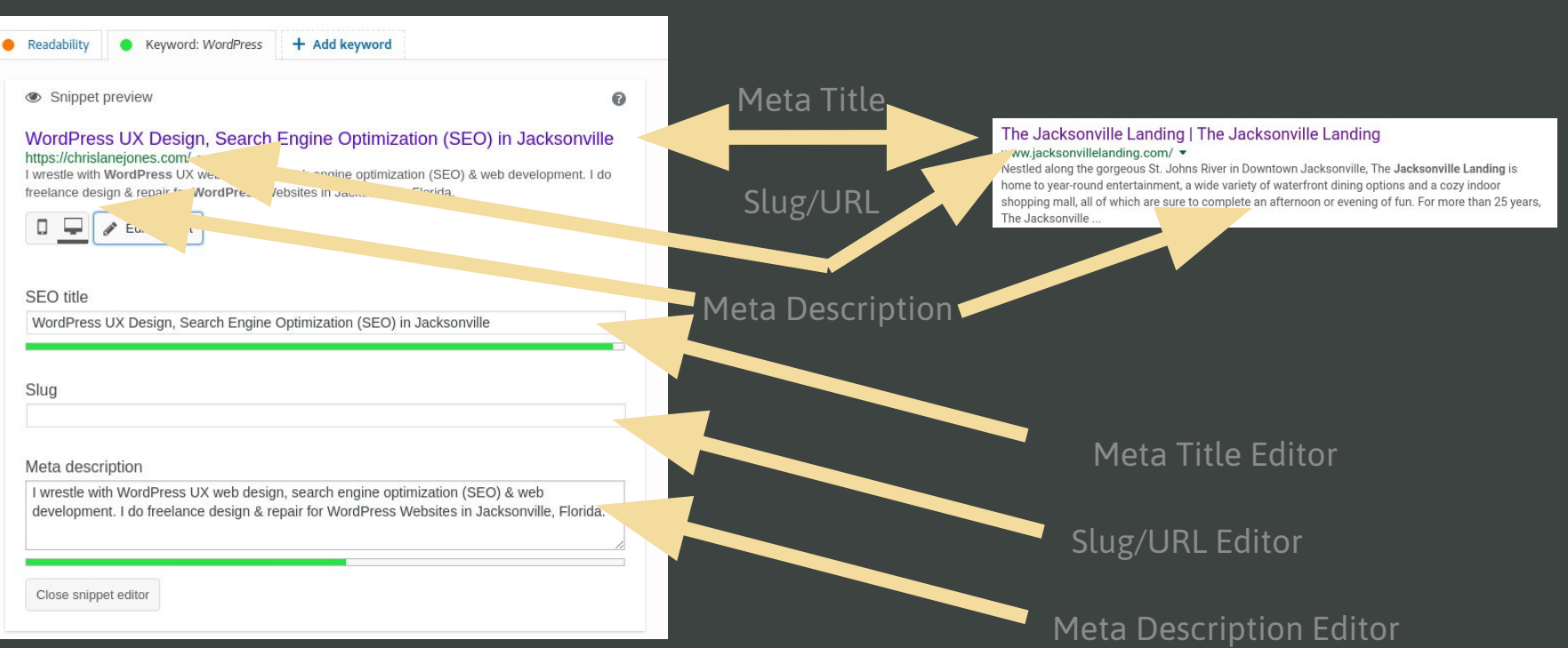

Here

## #1 Rules of the Road

Keyword: WordPress + Add keyword Readability Snippet preview  $\boldsymbol{\Omega}$ WordPress UX Design, Search Engine Optimization (SEO) in Jacksonville https://chrislaneiones.com/ • I wrestle with WordPress UX web design, search engine optimization (SEO) & web development. I do freelance design & repair for WordPress Websites in Jacksonville. Florida. 3. Preview Content 1. Press "Edit Snippet" to  $\Box$ Edit snippet edit the SEO.SEO title WordPress UX Design, Search Engine Optimization (SEO) in Jacksonville Slua 2. Make sure the length stays green. Meta description I wrestle with WordPress UX web design, search engine optimization (SEO) & web development. I do freelance design & repair for WordPress Websites in Jacksonville, Florida. Close snippet editor

## #1 Rules of the Road

### 4. Place these phrases in your Meta Description and your Meta Tag

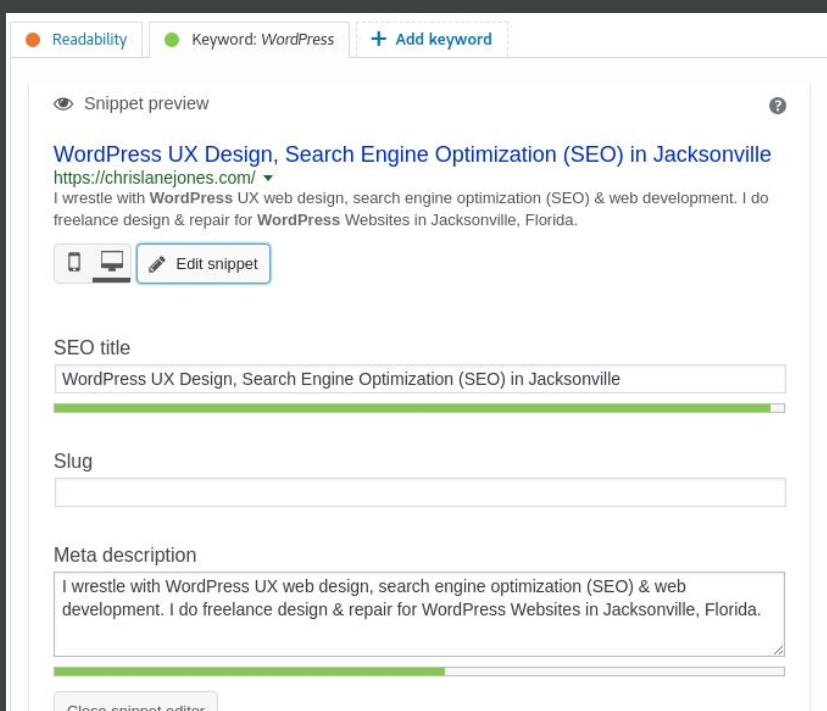

# #1 Rules of the Road

5. Use HREF plugin like "HREFLANG" if you have a single language Website (use a plugin like "Polylang" if you have multiple languages)

Example Tag for HTML Site: <meta property="og:locale" content="en\_US" />

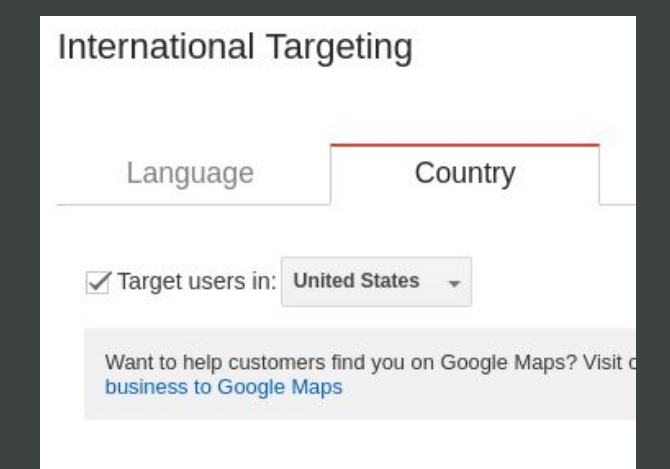

http://www.wpbeginner.com/plugins/how-to-add-hreflang-tags-in-wordpr

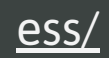

## #1 Rules of the Road

6. If your website targets one country primarily set the target users value.

https://support.google.com /webmasters/answer/1821 92#2

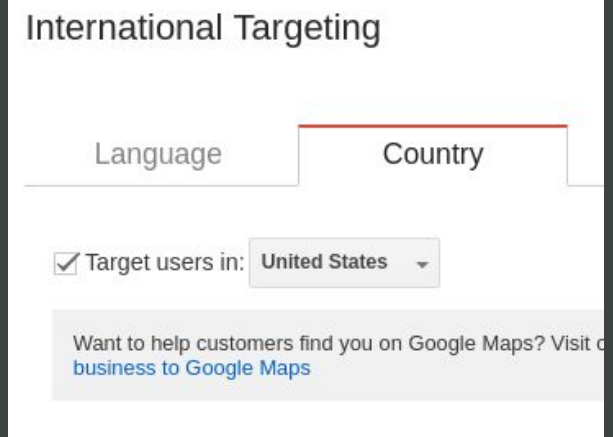

# #1 Rules of the Road

7. Check for Mobile Usability Another useful resource is https://search.google.com/test/ mobile-friendly

### Mobile Usability

Fix mobile usability issues affecting your site. Websites with mobile usability issues may not rank as well in mobile search results. Learn more.

● No mobile usability errors detected (be sure to check all site variants).

## #1 Rules of the Road

8. Google must see a Sitemap

There is a Sitemap section in the WordPress Yoast SEO plugin.

### If this plugin is unavailable use https://www.xml-sitemaps.com

to create one.

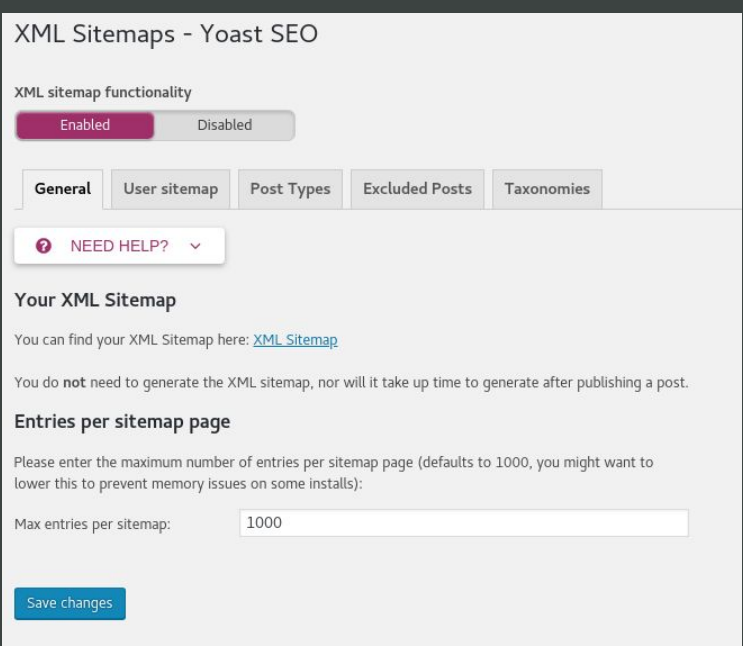

# #1 Rules of the Road

9. Keep Your Site Consistent, stay in your niche topic. This is especially true when it comes to blogging.

# **#2 Monitoring Your Site**

https://seositecheckup.com/ http://tools.neilpatel.com https://www.seotesteronline.com

### **Search Engine Optimization Made Easy**

User-friendly analysis and monitoring of your site's SEO

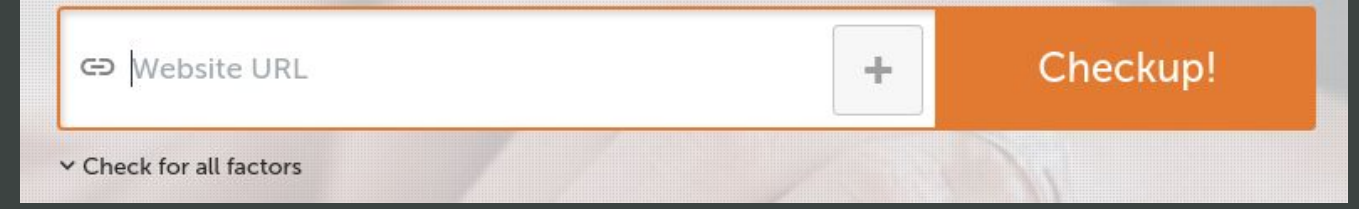

# **#2 Monitoring Your Site**

Demonstration https://seositecheckup.com/

# #2 Monitoring Your Site

1. Every Error or Warning on testing sites will give you feedback on how to circumvent the error.

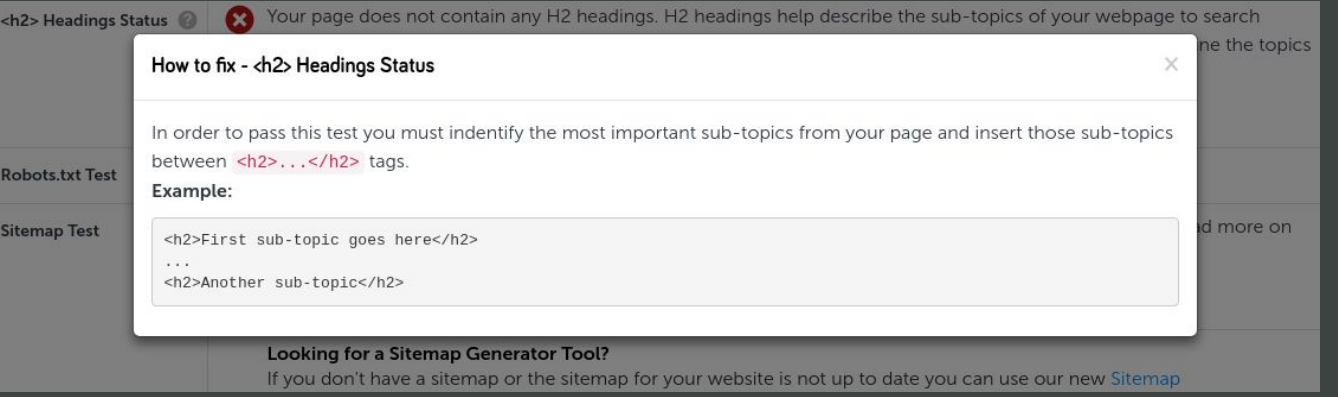

# #2 Monitoring Your Site

2. A rule of thumb for what you score should be is around 70%, 100% is very hard to achieve especially when it comes to removing every <span> tag.

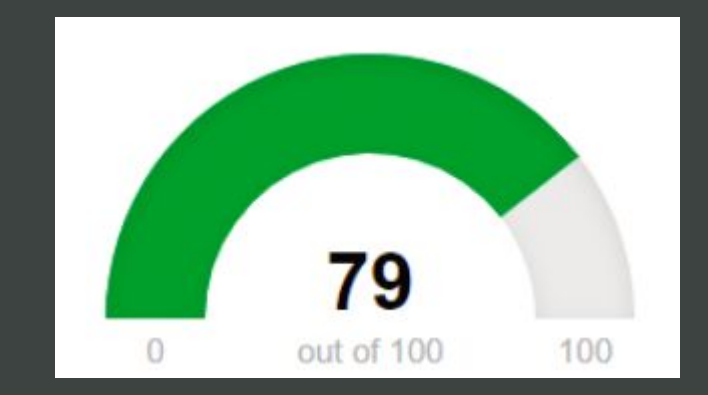

# #3 Choosing Keywords

Figuring out what "keywords" people are searching does not have to be difficult.

# #3 Choosing Keywords

1. You can look at competitors in other cities and see how they craft their SEO and what keywords they use For ideas.

### **Contact LA Lawn Care & Landscape**

### www.lalawncare.net/contact.html =

Pro landscaping & lawn care in Minnesota lake country; Crosslake, Pequot Lakes, Nisswa, Pine River, Jenkins and the Whitefish Chain.

### Welcome to the best lawn care & landscaping company on earth ... www.ahsolutelawncarela.com/

We are committed to delivering an absolute level of service that you won't find in any other lawn care & landscaping company. Our certified professionals will work with you through every step of the process to make sure you are satisfied. With our top notch lawn care & landscaping process, you are guaranteed to be ...

### Pfefferle Lawns | Landscape and Living | Lawn Care Lakeview New ... www.pfefferlelawns.com/ ▼

Total lawn and landscape service with over 30+ years of experience, we are dedicated to New Orleans Metro area! Pfefferle Lawns will ensure that your property investment will be kept to its maximum potential so that you may enjoy your home from inside to out. Our team is here for you year round! Leave Review Learn ...

### LA Lawn and Landscaping

### www.lawncareinmonroemi.com/ ▼

At L.A. Lawn and Landscaping we take great pride in providing quality, full-service lawn and landscaping services to residential and commercial customers in the Monroe and S.E. Michigan area. No job is too big or too small. We strive to please every customer with our exceptional service and quality at an affordable price.

# #3 Choosing Keywords

### 2. Choose Keywords by using a service like SEMRush

SEMRush has a free trial, If you use a competitor's URL and search it you can get ideas about what keywords to use by referring to the competitors paid search positions.

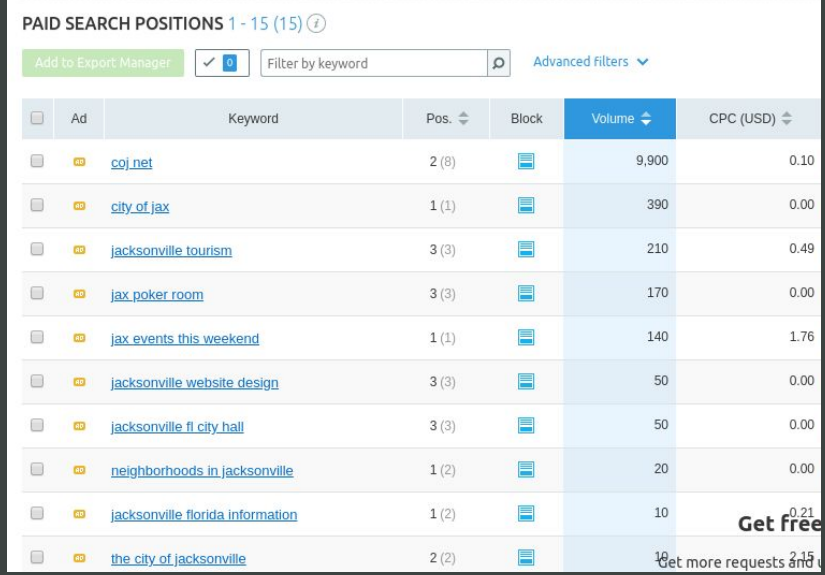

# #3 Choosing Keywords

3. Google will also assist with keyword planning by using the Search Analytics tool inside Google Webmaster

If a keyword has a high average then add more of that Keyword to the page, consider Creating a page or blog post about it.

### Search Analytics

Analyze your performance on Google Search, Filter and compare your results to better understand your users' search patterns. Learn more

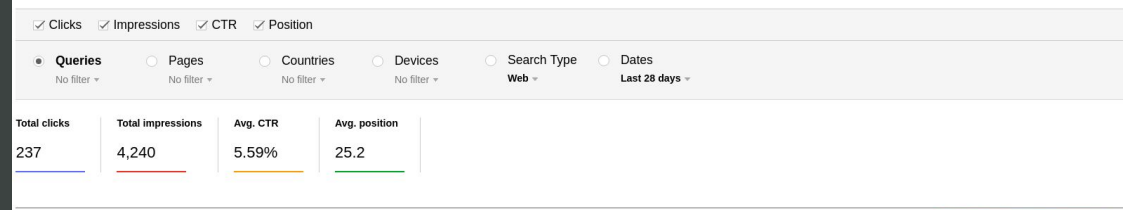

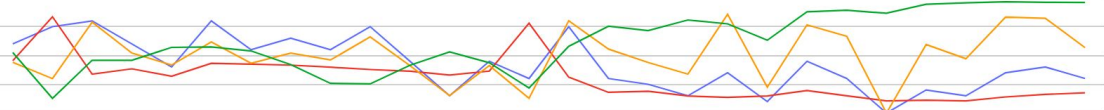

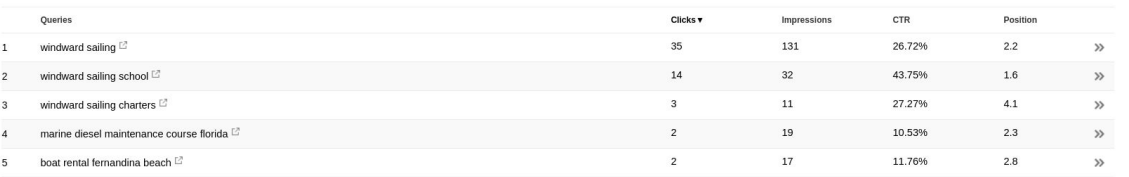

### Get Involved with The JOMM!

- **● Check-in table**
- **● Social media coordinator**
- **● Graphic design coordinator**
- **● Event coordinator**
- **● Sponsorships**
- **● Copywriting**
- **● Editors**
- **● Photography**
- **● Videography**
- **● Monetary**
- **● Software management**
- **● Website management**
	- **○** *If you have a unique skill you'd like to contribute, let us know!*

### Be a Speaker!

- **● Perks:**
	- **○ Exposure on social media channels, meetup and TheJOMM website**
	- **○ Opportunity to write blog post for the JOMM website; shared on social media channels**
- **● What topics are we looking for?**
	- **○ Content marketing**
	- **○ Digital marketing**
	- **○ Email marketing**
	- **○ Integrated marketing**
	- **○ Internet marketing**
	- **○ Mobile marketing**
	- **○ Podcasting**
	- **○ SEO**
	- **○ Social media (can be channel specific)**
	- **○ Video marketing**